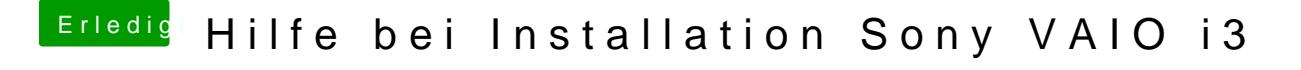

Beitrag von Mocca55 vom 19. Juli 2017, 20:19

Ja der Kext liegt in der EFI. Bei Clover/Kext/other